# Задача D. Отрезки

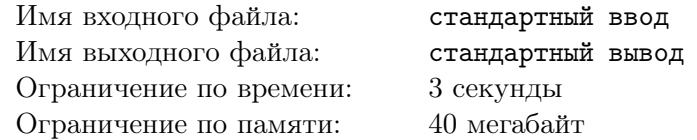

Есть мультимножество отрезков *S*. Разница мультимножества и множества состоит в том, что в мультимножестве один и тот же отрезок может содержаться несколько раз, а в множестве — только один раз.

Вам даны целые числа *n* и *t*. Необходимо проделать над мультимножеством *n* операции следующих типов:

- 1. Добавить отрезок [*l, r*] в мультимножество *S*. Отрезку присваивается *id* целое минимальное положительное число, никогда прежде не присвоенное другим отрезкам.
- 2. Удалить отрезок с номером *id* из мультимножества *S*. Гарантируется, что в момент удаления в мультимножестве *S* содержится отрезок с номером *id*.
- 3. Посчитать количество отрезков из мультимножества *S*, имеющих хотя бы *k целых общих точек* с заданным отрезком [*l, r*].

 $I$ (елая точка  $x$  является общей для двух отрезков  $[l_i, r_i]$  и  $[l_j, r_j]$ , если  $l_i \leqslant x \leqslant r_i$  и  $l_j \leqslant x \leqslant r_j$ .

### Формат входных данных

Первая строка входных данных содержит два целых числа *n* и  $t$   $(1 \leqslant n \leqslant 2\cdot 10^5, 0 \leqslant t \leqslant 1)$ — количество операций и константное число. Каждая из следующих *n* строк содержит описание одного запроса.

- 1. Запросы первого типа заданы в формате: 1  $a_i b_i (0 \leq a_i, b_i \leq 2 \cdot 10^9)$ .
- 2. Запросы второго типа заданы в формате: 2  $id_i$   $(1 \leqslant id_i \leqslant n)$ .
- 3. Запросы третьего типа заданы в формате: 3  $a_i$   $b_i$   $k_i$   $(0 \leq a_i, b_i, k_i \leq 2 \cdot 10^9)$ .

Обратите внимание, что концы отрезков  $\left[l_i,r_i\right]$  для запросов типа 1 и 3 **закодированы**, и чтобы их получить нужно выполнить соответствующие преобразования:

$$
l_i = (a_i \oplus (t * lastans)) \quad r_i = (b_i \oplus (t * lastans))
$$

где *lastans* — последний ответ на запрос типа 3 (изначально *lastans* равен 0). Если значение *l<sup>i</sup>* получилось больше значения  $r_i$ , то нужно поменять местами значения  $l_i$  и  $r_i$ .

Здесь *⊕* обозначает операцию побитового XOR или исключающего ИЛИ.

Гарантируется, что во входных данных присутствует хотя бы один запрос типа 3.

Обратите внимание на нестандартное ограничение памяти.

#### Формат выходных данных

Для каждого запроса типа 3 выведите ответ в отдельной строке.

#### Система оценки

Данная задача содержит шесть подзадач, в каждой подзадаче выполняются ограничения из условий:

1.  $n \leq 5 \cdot 10^3$ . Оценивается в 7 баллов.

- 2.  $n \leqslant 10^5$ . Сперва идут запросы типа 1, затем типа 3 и нет запросов типа 2. Оценивается в 15 баллов.
- 3.  $n \leqslant 2 \cdot 10^5$ ,  $k_i = 1$  для всех запросов третьего типа. Оценивается в 16 баллов.
- 4.  $n \leq 10^5$ ,  $t = 0$ . Оценивается в 17 баллов.
- 5.  $n \leq 10^5$ . Оценивается в 20 баллов.
- 6.  $n \leqslant 2 \cdot 10^5$ . Оценивается в 25 баллов.

## Примеры

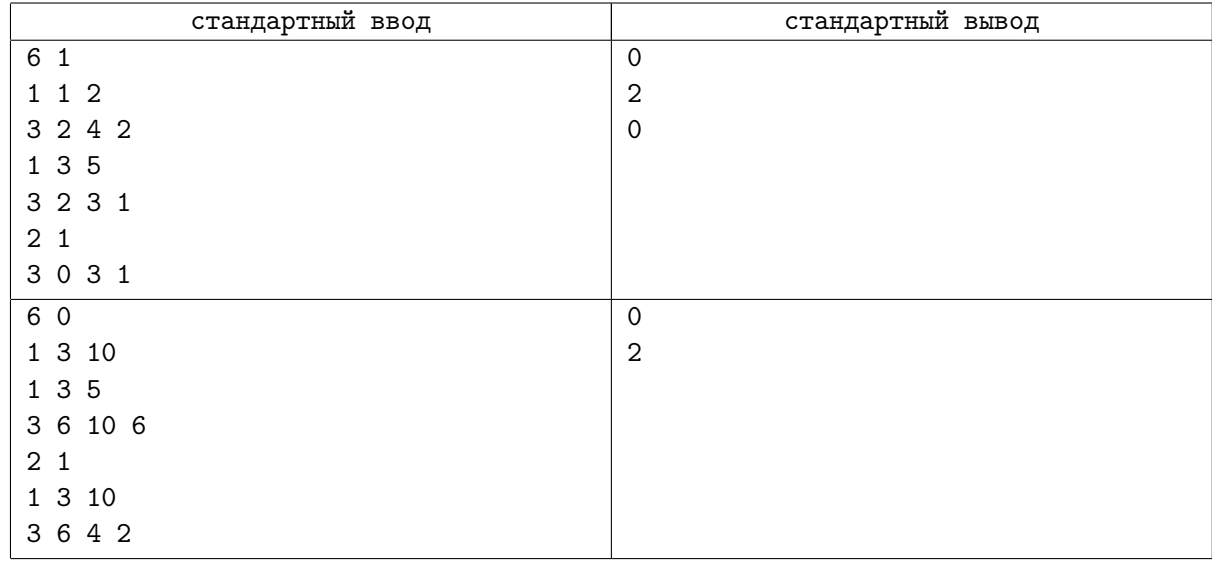

## Задача E. Красивая последовательность

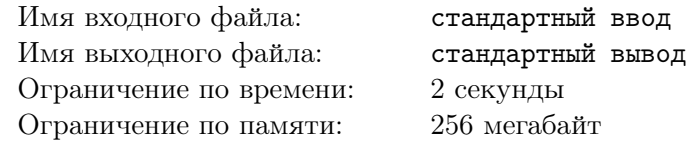

В свободное время Тима и Канат изучают последовательности целых чисел. Тима считает последовательность *красивой*, если сумма любых *N* последовательных чисел последовательности отрицательная, а Канат считает последовательность *красивой*, если сумма любых *M* последовательных чисел последовательности положительная. При этом если в последовательности нет *N* и/или *M* последовательных чисел, то она считается *красивой* для Тимы и/или Каната соответственно.

Найдите последовательность максимально возможной длины, которая будет *красивой* для них обоих.

### Формат входных данных

В первой строке находится одно целое число  $T(1 \leq T \leq 10)$  — количество тестов. В следующих *T* строках находятся по два целых числа *N* и *M*, разделенных пробелом.

#### Формат выходных данных

Для каждого теста выведите 2 строки: в первой строке выведите одно целое число *K* — длину максимальной последовательности, которая является *красивой* и для Тимы, и для Каната. Во второй строке выведите *K* целых чисел, разделенных пробелом — саму последовательность. Числа последовательности по модулю не должны превосходить  $10^9$  и не должны равняться нулю. Гарантируется, что можно найти последовательность максимальной длины, которая соответствует данному ограничению. При *K* = 0 вторая строка должна быть пустой.

### Система оценки

Данная задача содержит семь подзадач:

- 1.  $1 \le N, M \le 100$ , и  $max(N, M)$  делится на  $min(N, M)$ . Оценивается в 6 баллов.
- 2.  $1 \leq N, M \leq 10^4, min(N, M) = 2$ . Оценивается в 9 баллов.
- 3.  $1 \leq N, M \leq 10$ . Оценивается в 14 баллов.
- 4.  $1 \leq N, M \leq 2 \cdot 10^5, |N M| \leq 2$ . Оценивается в 15 баллов.
- 5.  $1 \le N, M \le 2000$ . Оценивается в 14 баллов.
- 6.  $1 \leq N, M \leq 5 \cdot 10^4$ . Оценивается в 18 баллов.
- 7.  $1 \leq N, M \leq 2 \cdot 10^5$ . Оценивается в 24 баллов.

#### Пример

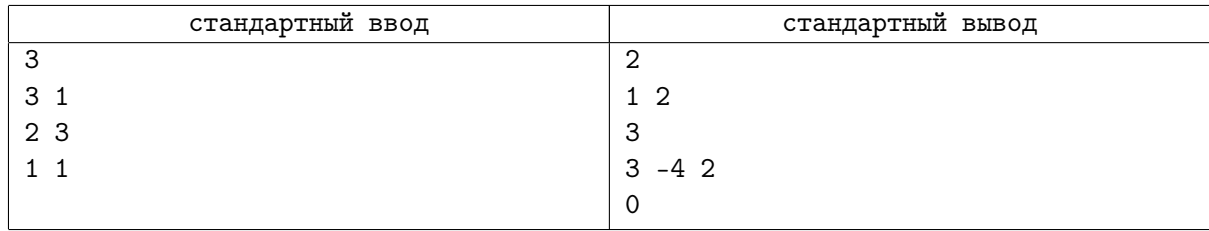

## Задача F. Подарок на день рождения

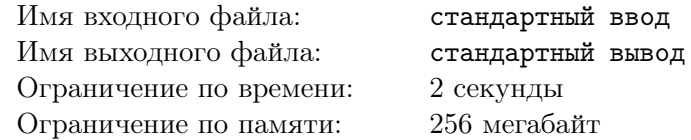

НурлашКО подарил Асхату на день рождения *корневое дерево* из *n* вершин, пронумерованные от 1 до *n*. *Дерево* — это неорентированный связный граф без циклов. Корнем подаренного дерева является вершина 1. Вершина *v* является предком вершины *u* если *v* лежит на кратчайшем пути от *u* до корня. Наименьший общий предок множества вершин (*x*1*, x*2*, ..., xk*) — наиболее удаленная от корня вершина которая является предком вершин  $x_i$  для всех  $1 \leq i \leq k$  (*lca*( $x_1, x_2, ..., x_k$ )).

Вдобавок к подарку НурлашКО подготовил задание Асхату. Сперва он сообщил последовательность чисел размера  $m - (a_1, a_2, ..., a_m)$ , каждое число в последовательности это номер вершины. Номера вершин в заданной последовательности могут повторяться. Затем он начал спрашивать *q* вопросов, каждый вопрос был одного из двух типов:

- *•* 1 *pos v* НурлашКО просит Асхата поменять значение *pos*-го элемента в последовательности на *v*, т.е.  $a_{pos} = v$ .
- **•** 2 *l r v* НурлашКО просит Асхата найти любую пару  $(x, y)$ , что  $l \leq x \leq y \leq r$  и  $lca(a_x, a_{x+1}, ..., a_y) = v$ . Либо сообщить, что такой пары не существует.

Асхат потратил много времени на изучение подарка и теперь просит Вас помочь с заданием.

### Формат входных данных

Первая строка входных данных содержит три положительных целых числа *n*, *m* и *q* — размер дерева, размер последовательности и количество запросов. В следующих *n −* 1 строках записаны ребра дерева  $(u_i, v_i)$   $(u_i \neq v_i)$ . Следующая строка содержит  $m$  целых чисел,  $a_1, a_2, ..., a_m$ .  $(1 \leq a_i \leq n)$ — последовательность, которую НурлашКО передал Асхату. В следующих *q* строках даны запросы. Если первое число равно 1, то затем следуют два числа *pos* и  $v$   $(1 \leqslant pos \leqslant m, 1 \leqslant v \leqslant n)$  — запрос первого типа. Если первое число равно 2, то затем следуют три числа *l*, *r* и *v* (1 ⩽ *l* ⩽ *r* ⩽ *m*,  $1 \leq v \leq n$ ) — запрос второго типа. Гарантируется, что среди *q* запросов есть как минимум один запрос второго типа.

#### Формат выходных данных

Для каждого запроса второго типа выведите 2 числа *x* и *y* — ответ на запрос, если ответа не существует выведите «-1 -1» (без кавычек). Если решений несколько, выведите любое.

### Система оценки

Данная задача содержит четыре подзадачи, в каждой подзадаче выполняются ограничения из условий:

- 1. 1 ≤ *n, m, q* ≤ 100. Оценивается в 12 баллов.
- 2.  $1 \le n, m, q \le 500$  Оценивается в 18 баллов.
- 3.  $1 \le n, m, q \le 2000$  Оценивается в 26 баллов.
- 4.  $1 \le n, m, q \le 2 \cdot 10^5$  Оценивается в 44 баллов.

## Пример

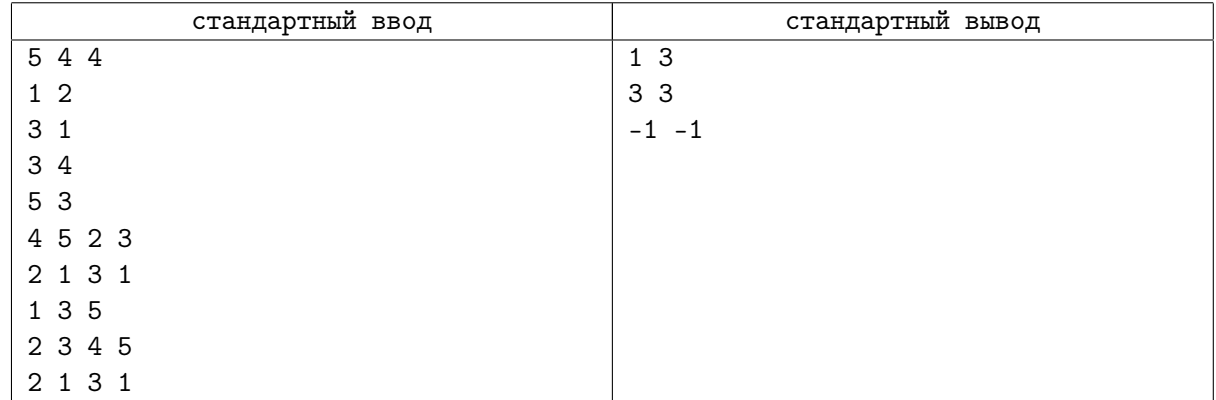

## Замечание

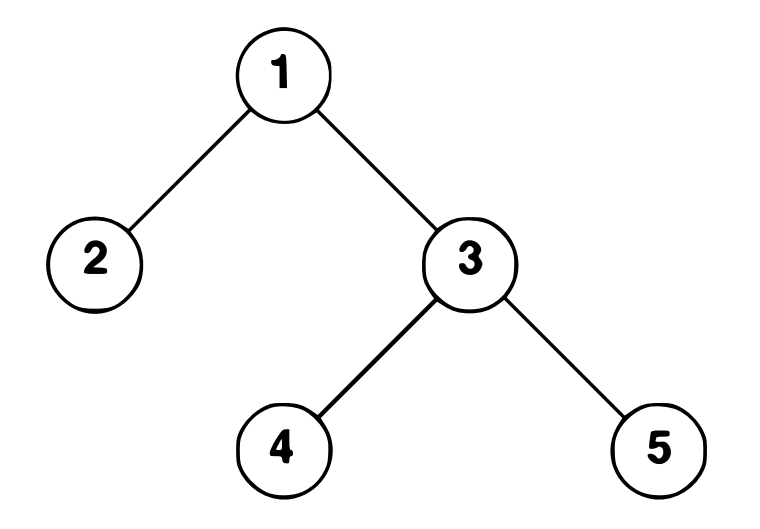

- *•* Последовательность: [4*,* 5*,* 2*,* 3]
- Подотрезок =  $[4, 5, 2], v = 1$ . *lca* $(4, 5, 2) = 1$ , ответ:  $(1, 3)$ .
- *•* Запрос на изменение, новая последовательность: [4*,* 5*,* 5*,* 3]
- Подотрезок = [5, 3],  $v = 5$ . *lca*(5) = 5, ответ: (3, 3).
- Подотрезок = [4, 5, 5],  $v = 1$ . *lca*(4) = 4, *lca*(5) = 5, *lca*(4, 5) = 3, *lca*(5, 5) = 5, *lca*(4, 5, 5) = 3. Ответа не существует.